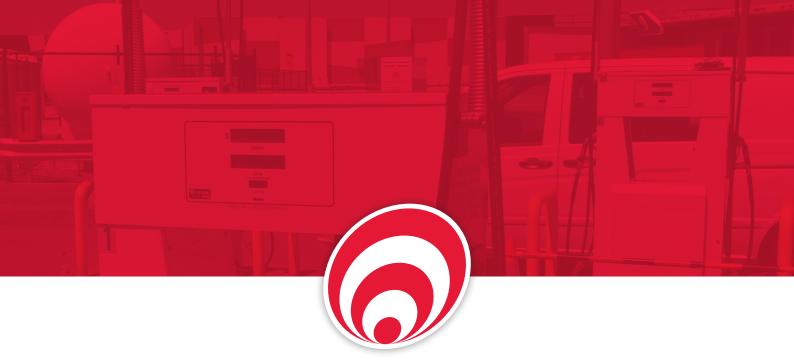

# **CompacOnline**

For real-time fuel management use CompacOnline to connect to your site controller remotely, 24-7.

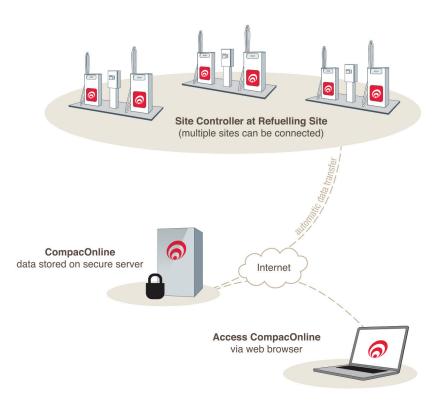

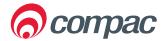

### CompacOnline offers great flexibility in online fuel management.

Login from any web browser to view site data in real-time. No matter where you are, you can access up-to-the-minute details at the click of a button.

### Main Features

- Manage Customer Account Cards view transactions, validate or invalidate cards, update user details
- Adjust Pump Pricing select the price you want and when you want this to change
- View Transactions including Credit Card, 'White' card and Eftpos transactions
- Tank Gauging monitor tank levels, temperature, safe fill level and other important information
- Run Reports export information from CompacOnline in PDF or Excel format

### Advantages of CompacOnline

- Remote Access allows you to manage your site 24/7, from anywhere with internet access
- User-Friendly very little skill or training required to use CompacOnline
- No Software Hassles no software to install or maintain, saves you time and computer memory, and you are not limited to having to use the same computer everytime
- Keeps your Data Safe no need to worry about your computer crashing and losing data as everything is stored on a secure server and backed up regularly
- Secure access only over SSL (HTTPS) with login & password

### Security is our Priority

- · All data is stored in our secure data centre
- Access is only over SSL (HTTPS) with logon and password
- Strong passwords are required and can be changed according to the required security level
- Functionality for particular users can be limited: for example, set price cannot be changed by an unauthorised person

## Can my existing Compac equipment connect to CompacOnline?

Yes, interfaces and upgrades are available for the Compac Central Controller, Communicator Controller, OPT, DCA and ComFutra through:

- ADSL broadband
- 3G Wireless broadband
- Satellite broadband
- Your local area network

### How much does it cost?

CompacOnline has low monthly running fees, and a one-off set up charge. For further information on pricing and features specific to your business requirements, please talk to your local Compac representative.

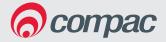

### Compac Industries Ltd

52 Walls Road, Penrose Auckland 1061 New Zealand PO Box 12 417, Penrose Auckland 1642 New Zealand

Tel: +64 9 579 2094 Fax: +64 9 579 0635

www.compacngv.com

### Compac Sales Pty Ltd

32 Boundary St South Melbourne, VIC 3205 Australia PO Box 312 Port Melbourne, VIC 3207 Australia

Tel: +61 3 8696 4888 Fax: +61 3 8696 4817 www.compacsales.com.au

### Compac Industries India Ltd

K 73 Udyog Nagar Main Rohtak Road Delhi - 110041 India

Mobile: +91 85888 78287 www.compacindia.com